## **BREVET DE TECHNICIEN SUPÉRIEUR Comptabilité et Gestion des Organisations**

## **Épreuve E5 : Analyses de gestion et organisation du système d'information**

#### **Durée de l'épreuve : 4 heures Coefficient : 4**

#### **Le sujet se présente sous la forme de deux dossiers**

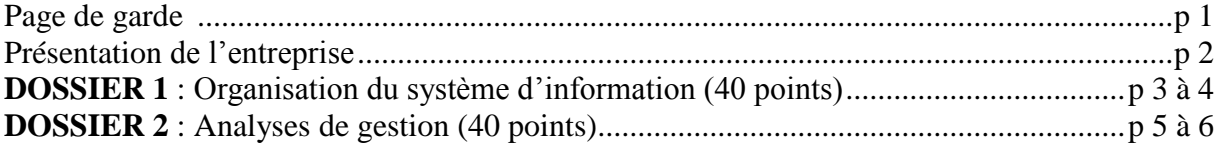

#### *Le sujet comporte les annexes suivantes :*

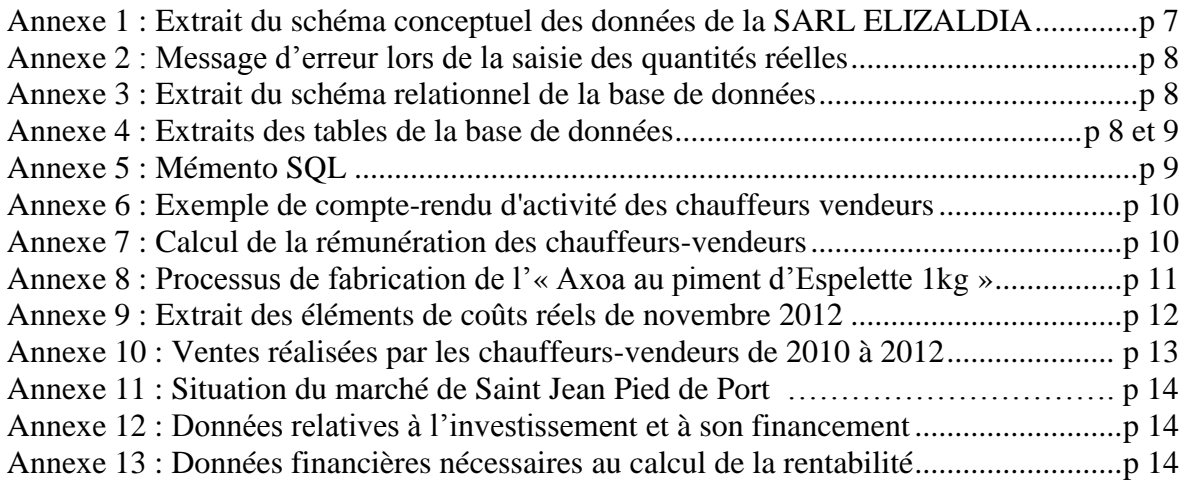

### **ANNEXES À RENDRE AVEC LA COPIE**

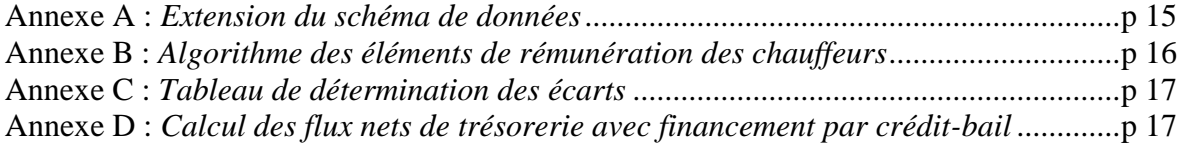

AVERTISSEMENTS :

Chaque dossier sera traité sur des copies séparées, les annexes à rendre seront jointes au dossier concerné. Si le texte du sujet, de ses questions ou de ses annexes, vous conduit à formuler une ou plusieurs hypothèses, il vous est demandé de la (ou les) mentionner explicitement dans votre copie.

Les annexes à rendre sont fournies en **un seul exemplaire**, il ne sera pas distribué d'annexes supplémentaires.

#### **Il vous est demandé d'apporter un soin particulier à la présentation de votre copie. Toute information calculée devra être justifiée.**

## **PRÉSENTATION DE L'ENTREPRISE**

La SARL Ferme ÉLIZALDIA est créée en 1995 par Jean-Baptiste LOYATHO, agriculteur, et Maïté CHARRITTON, son épouse. Au fil du temps, l'entreprise s'est développée et emploie actuellement 36 personnes.

À l'origine, l'entreprise était spécialisée dans l'élevage de veaux. Aujourd'hui, elle s'est diversifiée dans la production de spécialités culinaires basques.

La SARL Ferme ÉLIZALDIA transforme la viande de veau en deux familles de produits :

- les produits frais : les escalopes, les paupiettes, l'axoa (spécialité locale) … ;
- les produits en conserves : l'axoa en conserve, la tête de veau, le fromage de tête …

Elle écoule sa production en diversifiant ses canaux de distribution :

- vente sur les marchés régionaux par la présence de chauffeurs-vendeurs en camions ;
- vente à des distributeurs (grandes surfaces, restaurateurs...);
- vente directe à la ferme.

En 2012, son chiffre d'affaires est de 4 447 000 €.

La ferme bénéficie d'une forte croissance des ventes sur les marchés régionaux. La stratégie de Madame CHARRITTON est de développer ce secteur en investissant dans de nouveaux camionsmagasins, renforçant ainsi sa mobilité et la possibilité de déployer sa force de vente rapidement.

Par ailleurs, madame CHARRITTON est soumise aux contraintes d'une réglementation plus forte et doit renforcer la traçabilité de ses produits en faisant évoluer son système d'information.

Employé en qualité d'assistant de gestion, madame CHARRITTON vous confie les missions suivantes :

Organisation du système d'information :

- le contrôle de la traçabilité des produits fabriqués ;
- l'étude de la traçabilité des produits vendus ;
- le calcul de l'indemnité kilométrique de transport.

Analyses de gestion :

- l'analyse de certains écarts sur coût ;
- l'analyse des ventes des chauffeurs-vendeurs ;
- l'étude du financement d'un investissement.

## **DOSSIER 1 : ORGANISATION DU SYSTÈME D'INFORMATION**

La société ÉLIZALDIA a orienté son système d'information afin d'assurer la traçabilité de ses produits et de maîtriser les coûts de production. Aujourd'hui, elle s'interroge sur son évolution de manière à améliorer la prévision des ventes et la rémunération des chauffeurs.

## **I – Gestion de la qualité**

Depuis sa création, la SARL Ferme ÉLIZALDIA est fortement engagée dans une démarche qualité respectant le cahier des charges de la charte de la Viande Française (VF).

Cette démarche qualité est menée également avec la production des conserves qui nécessite une parfaite traçabilité des ingrédients utilisés dans la production.

#### **TRAVAIL À FAIRE**

À l'aide de **l'annexe 1,**

1**.** Madame CHARRITTON affirme qu'il n'est pas possible d'enregistrer dans la base de données un bon de fabrication portant sur plusieurs produits. Le schéma montre-t-il le respect de cette règle ? Justifier la réponse.

2**.** La loi impose de mentionner la date limite de consommation sur l'emballage des produits fabriqués. Cette date correspond à la date de fabrication à laquelle on ajoute la durée de conservation. Le système permet-il de prendre en charge le respect de cette réglementation ? Justifier la réponse.

Lors de la saisie des quantités réelles de composants utilisées dans la fabrication d'un lot « Axoa au piment d'Espelette 1 kg », le responsable de la fabrication rencontre quelques difficultés. Il vous sollicite pour comprendre le problème que pose cette saisie.

## **TRAVAIL À FAIRE**

À l'aide des **annexes 1, 2, 3, 4, et 8,**

3. Indiquer au responsable la ou les raisons du message affiché en **annexe 2.**

## **II – Suivi et analyse des coûts**

Madame CHARRITTON utilise la base de données pour analyser les écarts entre le coût réel et le coût préétabli. Elle met également à jour les recettes des différents produits.

### **TRAVAIL À FAIRE**

À l'aide des **annexes 1, 3, 4 et 5,**

1. Pour calculer les coûts préétablis, on souhaite connaître le prix unitaire préétabli des composants de l'« Axoa au piment d'Espelette 1Kg ».

Écrire la requête SQL permettant d'obtenir cette information.

2. Dans le cadre du suivi des coûts, Madame CHARRITTON souhaite connaître les quantités totales fabriquées du produit « Axoa au piment d'Espelette 1Kg » du mois de novembre 2012.

Écrire la requête SQL permettant de retrouver les informations.

3. La quantité préétablie d'oignons (Code\_Composant : 15OIG) est actuellement de 0,050 kg pour le produit « Axoa au piment d'Espelette 1Kg » (Code\_Produit : CONS481). Le responsable de la fabrication souhaite la porter à 0,060 kg.

Écrire la requête SQL qui permet cette modification.

- 4. À la demande des clients, le produit en bocal « Axoa aux volailles 500 g » va être fabriqué.
	- le code : CONS489,
	- le type du produit : Conserves
	- la durée de conservation : 180 jours.

Écrire la requête SQL permettant d'ajouter ce produit à la base de données.

## **III – Amélioration de la prévision des ventes sur les marchés régionaux**

La société commercialise ses produits sur les marchés de la région par l'intermédiaire de chauffeursvendeurs. Un chauffeur-vendeur est un salarié qui conduit un camion réfrigéré chargé de produits, et qui les vend sur les marchés de la région.

Il est possible qu'au cours d'une journée, le chauffeur-vendeur se rende sur deux ou trois marchés régionaux différents. De plus, un marché est toujours fréquenté par le même chauffeur-vendeur. À son retour, il complète un compte rendu d'activité *(***annexe 6***)*.

Madame CHARRITTON souhaite intégrer ces informations dans le schéma de données, elles permettront d'obtenir des statistiques pertinentes pour éviter toute nouvelle situation de rupture de stock à l'occasion des tournées des camions.

## **TRAVAIL À FAIRE**

#### À l'aide de **l'annexe 6,**

1. Proposer le schéma de données qui permettra la saisie des informations figurant sur les compterendu en complétant *l'annexe A (à rendre avec la copie).*

## **IV – Gestion de la rémunération des chauffeurs-vendeurs**

Madame CHARRITTON a récemment négocié un accord avec les chauffeurs-vendeurs des camions-magasins concernant l'indemnisation du temps de conduite et une prime sur objectif de chiffre d'affaires.

Un accord a été trouvé pour le versement d'une partie variable en complément du salaire fixe. Les éléments de cet accord figurent en **annexe 7.**

Elle souhaite automatiser le calcul de la partie variable de la rémunération.

### **TRAVAIL À FAIRE**

#### À l'aide de **l'annexe 7,**

- 1. Calculer la rémunération totale de Bob ETCHEBARNE pour le mois de mars 2013.
- 2. Présenter l'algorithme permettant de calculer la prime d'objectif et l'indemnité kilométrique en complétant *l'annexe B (à rendre avec la copie*.)

## **DOSSIER 2 : ANALYSES DE GESTION**

Afin de rester compétitive sur son marché, la société assure un suivi rigoureux de certains postes de charges. Pour cela, madame CHARRITTON procède régulièrement à des analyses d'écarts sur coût. Par ailleurs, pour anticiper la distribution des produits de la ferme, des prévisions mensuelles des ventes sont effectuées. L'acquisition d'un nouveau camion-magasin permettra d'augmenter les ventes. Son mode de financement est à l'étude.

# **I – Écart sur charges**

Dans le secteur des marchés régionaux, l' « Axoa au piment d'Espelette 1 kg » est l'un des produits emblématiques. Le suivi de l'évolution de son coût constitue donc un enjeu important pour la société face à la concurrence des producteurs espagnols.

Madame CHARRITTON note une augmentation du coût de production du kilogramme d' « Axoa au piment d'Espelette 1kg » au titre du mois de novembre. Pour en identifier les causes, elle vous demande d'étudier certains postes significatifs du coût de production : "Épaule de veau", "Macreuse de bœuf" et le centre « Cuisson ».

## **TRAVAIL À FAIRE**

À l'aide des **annexes 8 et 9,**

- 1. Calculer sur **l'annexe C** *(à rendre avec la copie)* le coût préétabli adapté à la production réelle pour la macreuse de bœuf et le centre « Cuisson ». En déduire les écarts.
- 2. Décomposer l'écart sur l'épaule de veau en deux sous écarts et les qualifier.
- 3. Décomposer l'écart sur centre "Cuisson" en trois sous écarts et les qualifier.

Votre analyse des écarts a dégagé les résultats suivants :

- Les écarts calculés sur la macreuse de bœuf ne sont pas significatifs
- Les écarts calculés sur l'épaule de veau et sur le centre cuisson sont eux significatifs

Écarts sur le centre "Cuisson" :

- Écart sur budget : Défavorable
- Écart sur activité : Favorable
- Écart sur rendement : Défavorable

Écarts sur l'épaule de veau :

- Écart sur quantité : Défavorable
- Écart sur prix : Favorable

4. Commenter les résultats issus de l'analyse des écarts, pour :

- identifier la cause principale de l'écart sur l'épaule de veau.
- identifier la cause principale de l'écart sur le centre cuisson.

## **II - Analyse des ventes des chauffeurs-vendeurs**

Madame CHARRITTON utilise un modèle de prévision des ventes réalisées sur les marchés régionaux basé sur les relevés des chauffeurs des trois dernières années. Il contribue à fixer aux chauffeurs certains objectifs de ventes en vue de l'attribution d'une prime et aussi à suivre la rentabilité de certains marchés.

A) Pour suivre l'évolution des ventes mensuelles, Madame CHARRITTON retient le modèle suivant :

- calcul des moyennes mobiles mensuelles centrées,
- calcul des coefficients saisonniers mensuels,
- détermination de la tendance linéaire à partir des moyennes mobiles.

## **TRAVAIL À FAIRE**

#### À l'aide de **l'annexe 10,**

- 1. Caractériser, à l'appui des deux graphiques, l'évolution des ventes et interpréter la valeur des coefficients saisonniers obtenus.
- 2. Madame CHARRITTON a estimé le chiffre d'affaires prévisionnel de janvier 2013 à 81 263 €. Retrouver par le calcul ce montant

B) Madame CHARRITTON a reçu plusieurs propositions de communes environnantes afin de participer à leur marché hebdomadaire.

Le personnel et le parc de véhicules actuel ne permettent pas de donner une suite favorable à ces propositions, sauf à abandonner un marché existant.

Participant à deux marchés hebdomadaires à Saint Jean Pied de Port, Madame CHARRITTON s'interroge sur l'opportunité du maintien de ces deux participations.

### **TRAVAIL À FAIRE**

À l'aide de l'**annexe 11,**

3. Calculer le résultat annuel 2012 dégagé par les ventes réalisées sur le marché de Saint Jean Pied de Port.

4. Calculer le seuil de rentabilité pour le site de Saint Jean Pied de Port.

Le chiffre d'affaires (CA) annuel des marchés du mercredi de Saint Jean Pied de Port représente 30% du CA annuel global réalisé sur cette ville.

En cas d'abandon du marché du mercredi, le CA annuel du marché du samedi augmenterait de 10% par rapport à son niveau de 2012.

5. Calculer le résultat annuel prévisionnel qui serait réalisé sur les seuls marchés du samedi dans cette hypothèse. Conclure sur les interrogations de madame CHARRITTON.

## **III – Choix du mode de financement d'un investissement**

Au regard de l'évolution des ventes, la SARL ÉLIZALDIA souhaite investir dans un nouveau camion-magasin.

Madame CHARRITON s'interroge sur le mode de financement à retenir et sur son influence sur la rentabilité financière de l'entreprise. Le calcul de la valeur actuelle nette pour un financement par emprunt a été réalisé. On souhaite effectuer ce calcul pour le financement par crédit bail.

### **TRAVAIL À FAIRE**

À l'aide de l'**annexe 12**,

1. Identifier les impacts fiscaux d'un choix de financement par crédit bail sur les flux nets de trésorerie.

2. Calculer sur *l'annexe D (à rendre avec votre copie)* les flux nets de trésorerie dégagés chaque année par le financement par crédit bail.

3. En déduire la valeur actuelle nette du financement par crédit-bail.

4. Conseiller Madame CHARRITTON quant au mode de financement (crédit bail ou emprunt).

À l'aide de l'**annexe 13**,

5. Calculer le taux de rentabilité financière de l'entreprise

6. Sans calcul supplémentaire, identifier les causes qui justifient l'écart entre le taux de rentabilité économique et le taux de rentabilité financière. En déduire la pertinence du financement de l'investissement par emprunt plutôt que par fonds propres.

## **Annexe 1 : Extrait du schéma conceptuel des données de la SARL Elizaldia**

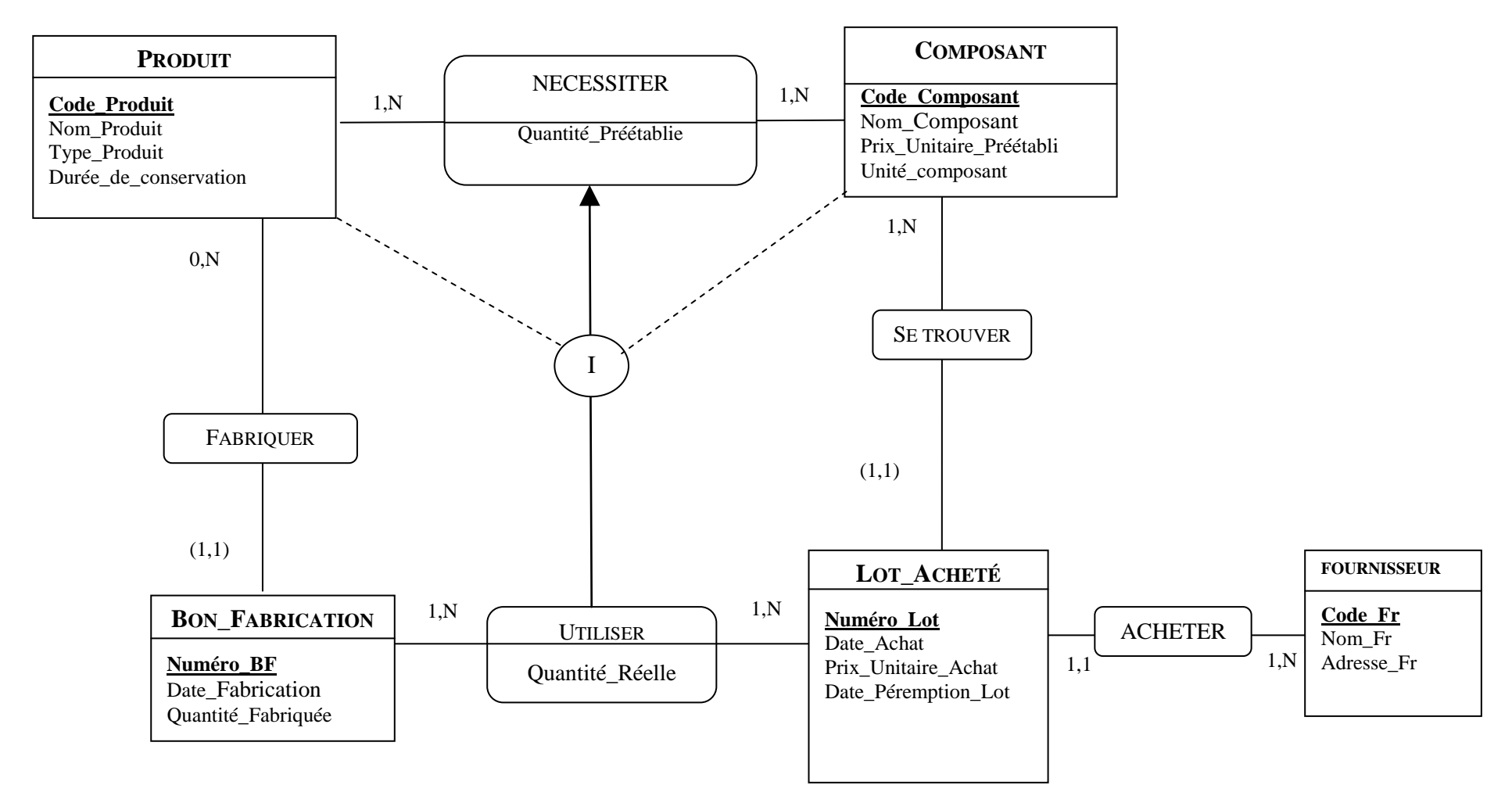

Le "Type Produit" correspond soit à un produit frais soit à un produit en conserve.

## **Annexe 2 : Message d'erreur lors de la saisie des quantités réelles**

Le responsable de la fabrication procède à la saisie des quantités réelles de composants utilisées dans la fabrication d'un lot d' « Axoa au piment d'Espelette 1 kg ».

Il saisit notamment les données suivantes :

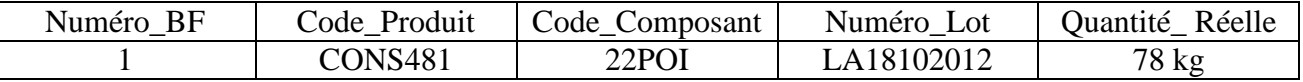

À l'issue de cette saisie, le message suivant est renvoyé :

*« Impossible de valider cet enregistrement. Un Code\_Composant de la table NECESSITER n'existe pas »*

#### **Annexe 3 : Extrait du schéma relationnel de la base de données**

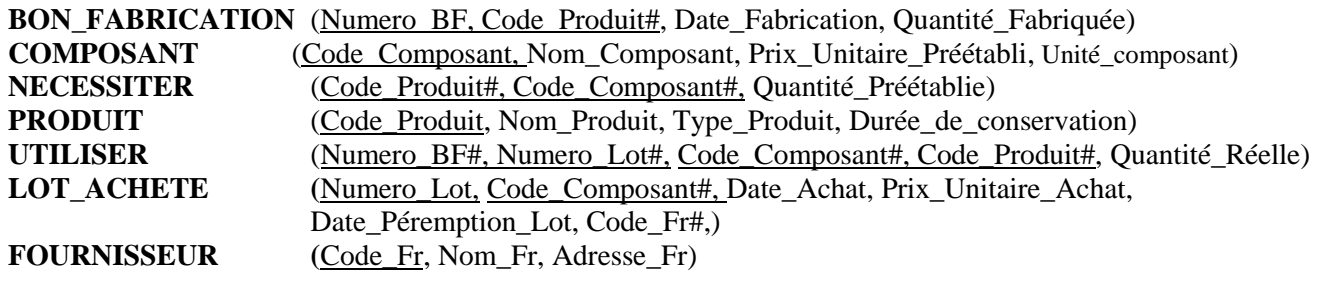

Les clés primaires sont soulignées. Les clés étrangères sont suivies du symbole #. Elles portent le même nom que les clés primaires auxquelles elles font référence.

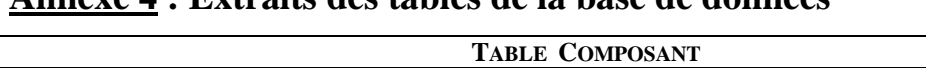

**Annexe 4 : Extraits des tables de la base de données**

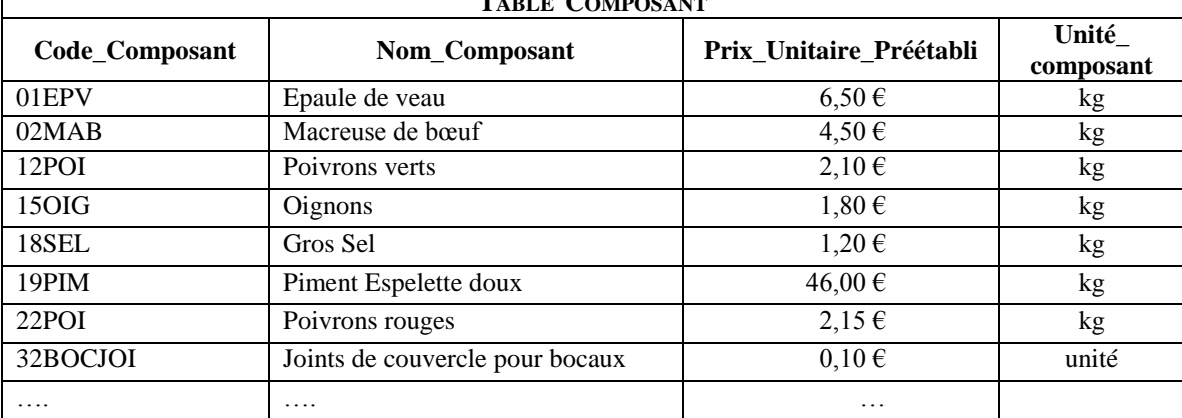

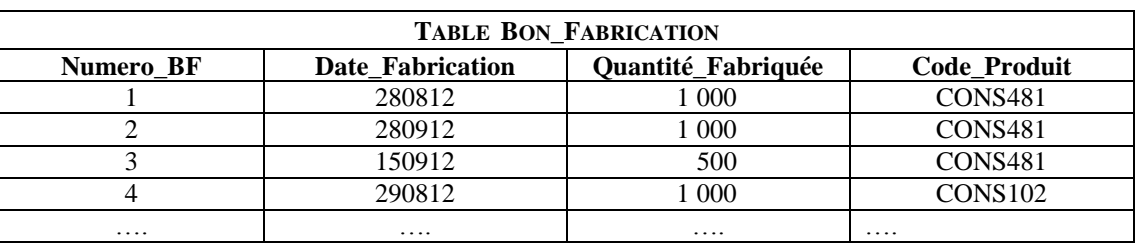

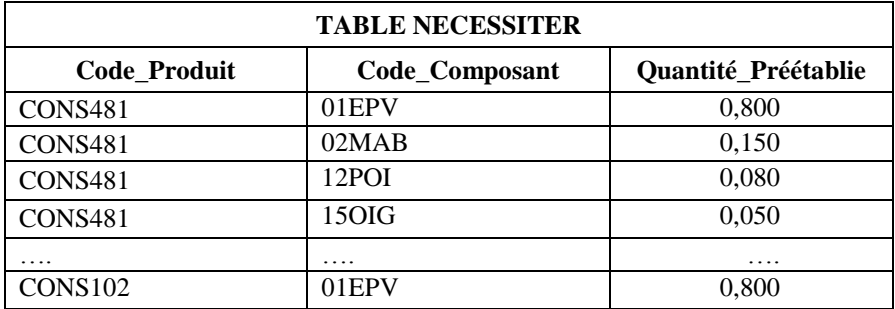

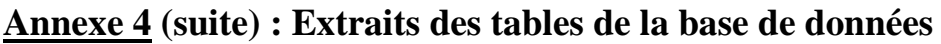

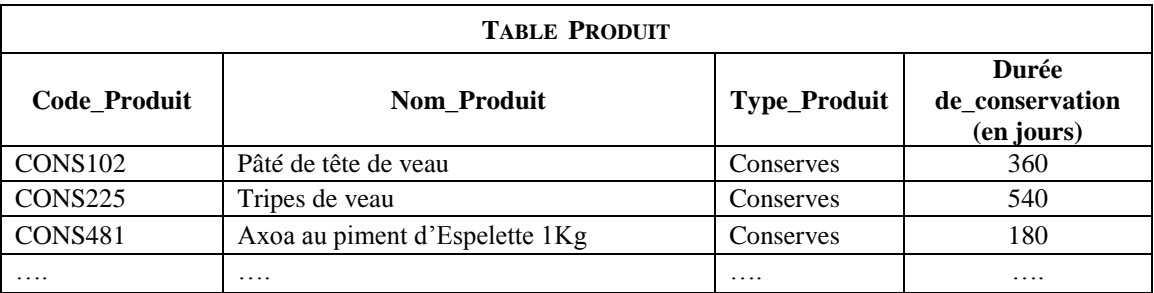

# **Annexe 5 : Mémento SQL**

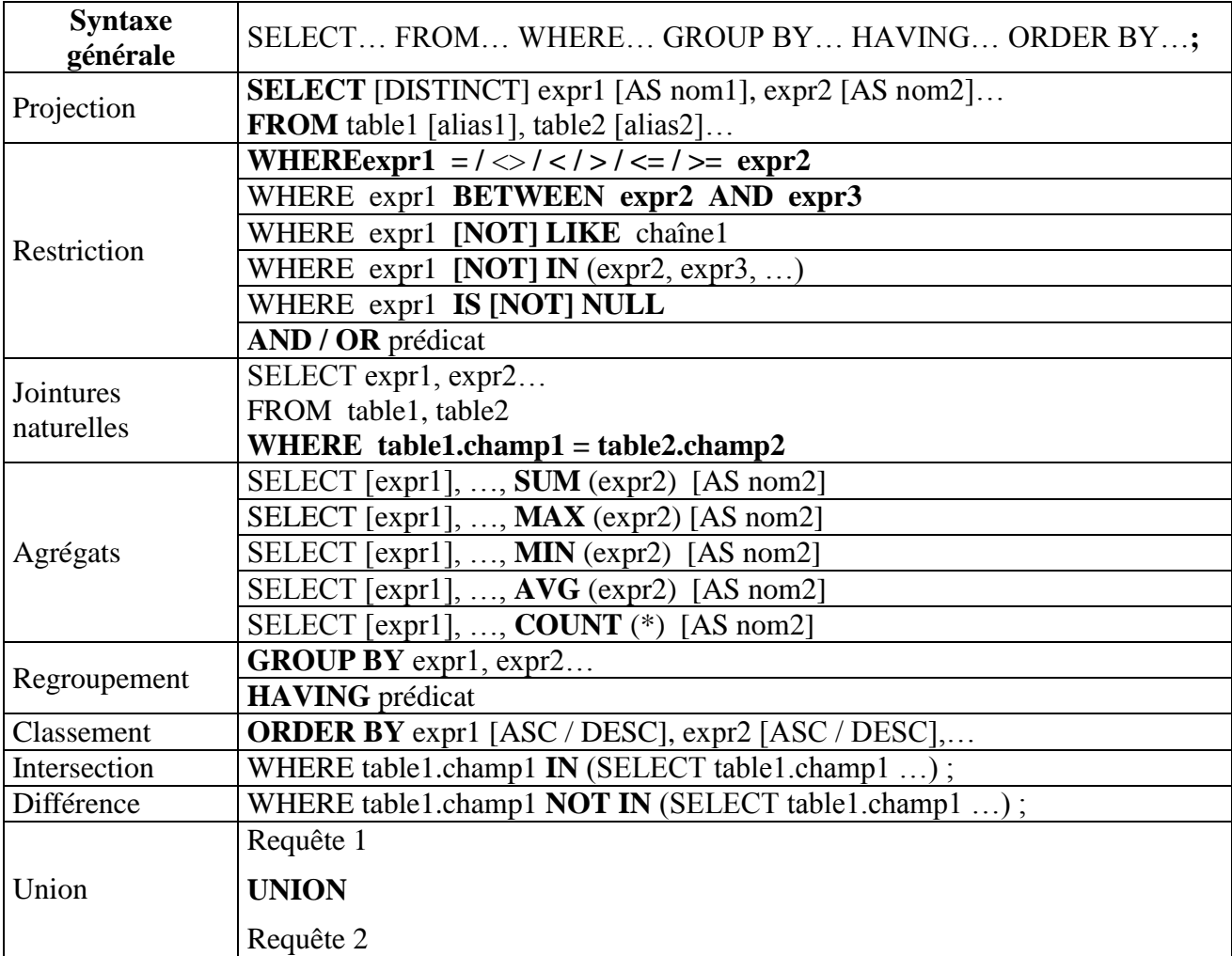

## ACTIONS SUR LES TUPLES

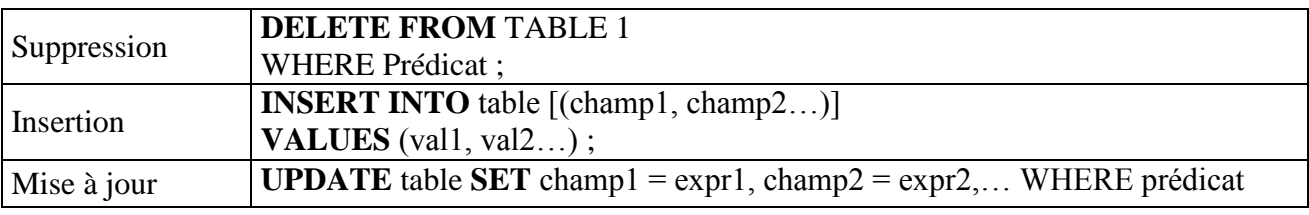

Tout élément entre crochets est facultatif.

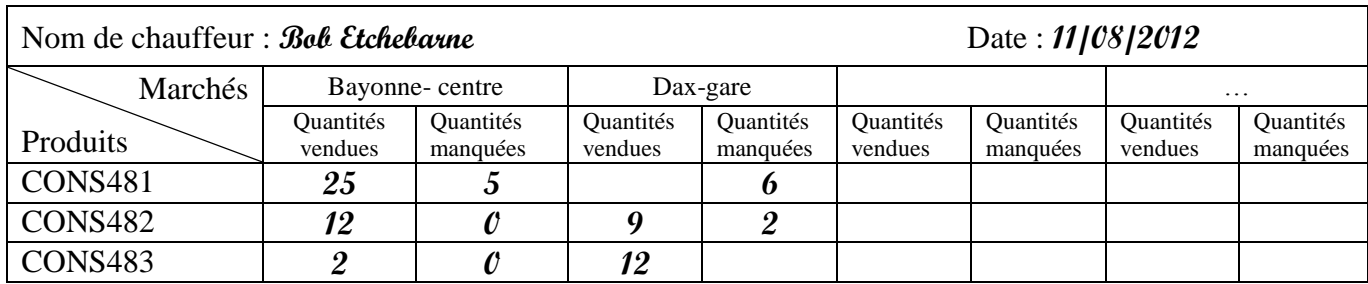

## **Annexe 6 : Exemple de compte-rendu d'activité des chauffeurs-vendeurs**

Un marché est caractérisé par son nom et l'adresse où il se situe.

Un chauffeur est un salarié identifié par un matricule. Le système mémorise ses nom, prénom, adresse, …

### **Annexe 7 : Calcul de la rémunération des chauffeurs-vendeurs**

Pour être présente sur les principaux marchés de la région, l'entreprise possède une flotte de 6 camions magasins. Un même marché peut avoir lieu plusieurs jours de la semaine voire 7 jours sur 7.

Un planning hebdomadaire est établi pour les 6 chauffeurs-vendeurs que compte l'entreprise. Les chauffeurs-vendeurs conduisent toujours le même camion.

#### **Extrait de l'accord sur la rémunération mensuelle des chauffeurs-vendeurs :**

- La rémunération mensuelle est composée :
	- d'un fixe,
	- d'une prime d'objectif basée sur le chiffre d'affaires,
	- d'une indemnité kilométrique.

#### Éléments de calcul de la prime d'objectif :

- $(CA$  réel  $CA$  objectif) x 2 %
- Pas de pénalité si l'objectif n'est pas atteint.

#### Éléments de calcul de l'indemnité kilométrique :

Cette indemnité est calculée sur la base du relevé des kilomètres parcourus, selon le barème par tranche suivant :

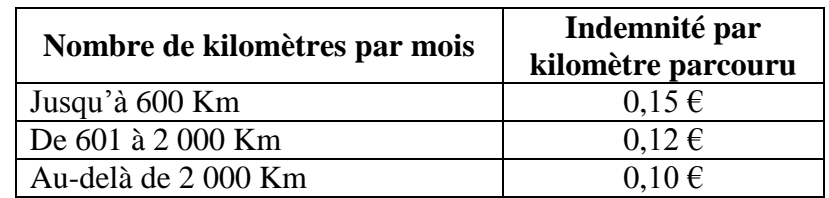

#### **Éléments de rémunération de Bob ETCHEBARNE pour le mois de mars 2013 :**

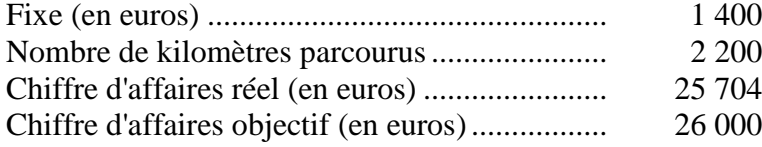

## **Annexe 8 : Processus de fabrication de l' « Axoa au piment d'Espelette 1kg »**

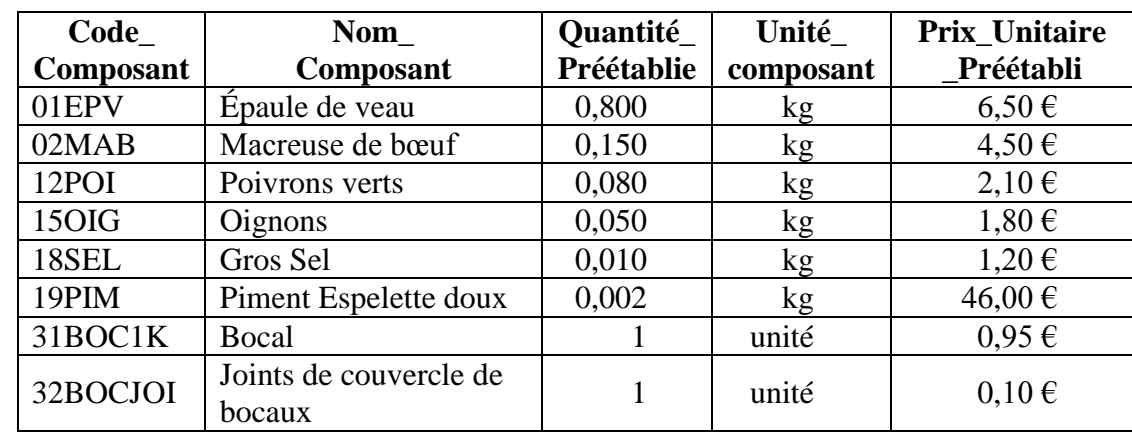

#### **Recette de l'Axoa (Code\_Produit : CONS481)**

La liste des composants de l'«Axoa au piment d'Espelette 1Kg» est obtenue par une requête dont le résultat est présenté ci-dessous :

#### **La découpe de la viande et la préparation des autres ingrédients**

Le processus commence par le désossage de l'épaule de veau. Cette étape est délicate et nécessite un savoir-faire important afin d'éviter les gaspillages.

Le processus se poursuit par la découpe de la viande et la préparation des autres ingrédients (macreuse, oignons, poivrons, piments…).

Chaque ouvrier participe aux deux étapes de production (désossage et découpe).

Le temps normal de main d'œuvre directe nécessaire à ce processus pour 1 kg d'«Axoa au piment d'Espelette 1kg» est de 5 minutes. Le taux horaire préétabli est de 12,00€.

#### **La cuisson**

La viande et les différents ingrédients sont mélangés dans le bocal pour la cuisson au sein d'une étuve. La stérilisation s'effectue simultanément.

L'unité d'œuvre du centre « Cuisson » est la minute de chauffe. L'activité normale de l'atelier « Cuisson » est de 18 000 minutes pour une production de 15 000 bocaux.

Le budget du centre cuisson pour une activité de 18 000 minutes de chauffe comprend :

- 12 600 € de charges variables
- $\blacksquare$  5 400  $\in$  de charges fixes.

## **Annexe 9 : Extrait des éléments de coûts réels de novembre 2012**

La production d' « Axoa au piment d'Espelette 1kg » a été au mois de novembre 2012 de 16 500 bocaux de 1 kg.

#### **La découpe de la viande et la préparation des autres ingrédients**

Deux ouvriers spécialisés dans la découpe, très expérimentés, sont partis à la retraite fin octobre. Ils ont été remplacés par deux apprentis récemment formés.

#### **Composant : Macreuse de bœuf**

La production d' « Axoa au piment d'Espelette 1 kg » du mois de novembre 2012 a nécessité 2 445 kg de macreuse de bœuf à 4,53 € le kg.

#### **Centre d'analyse : Cuisson**

La production d'« Axoa au piment d'Espelette 1 kg » du mois de novembre 2012 a consommé 21 450 minutes de chauffe pour un montant total de charges de 21 487,50  $\epsilon$ .

Les charges fixes réelles sont inchangées par rapport à celles prévues.

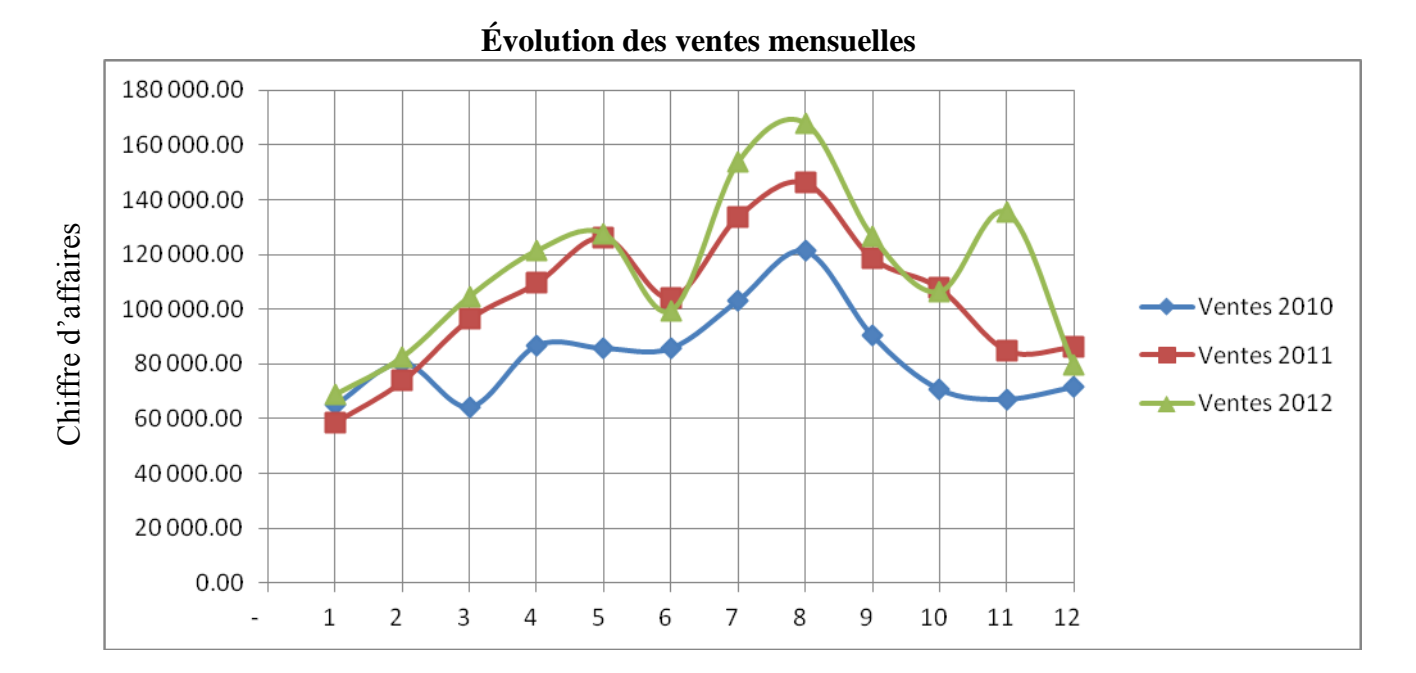

## **Annexe 10 : Ventes réalisées par les chauffeurs-vendeurs de 2010 à 2012**

#### **Tendance des moyennes mobiles** (x correspond au rang du mois)

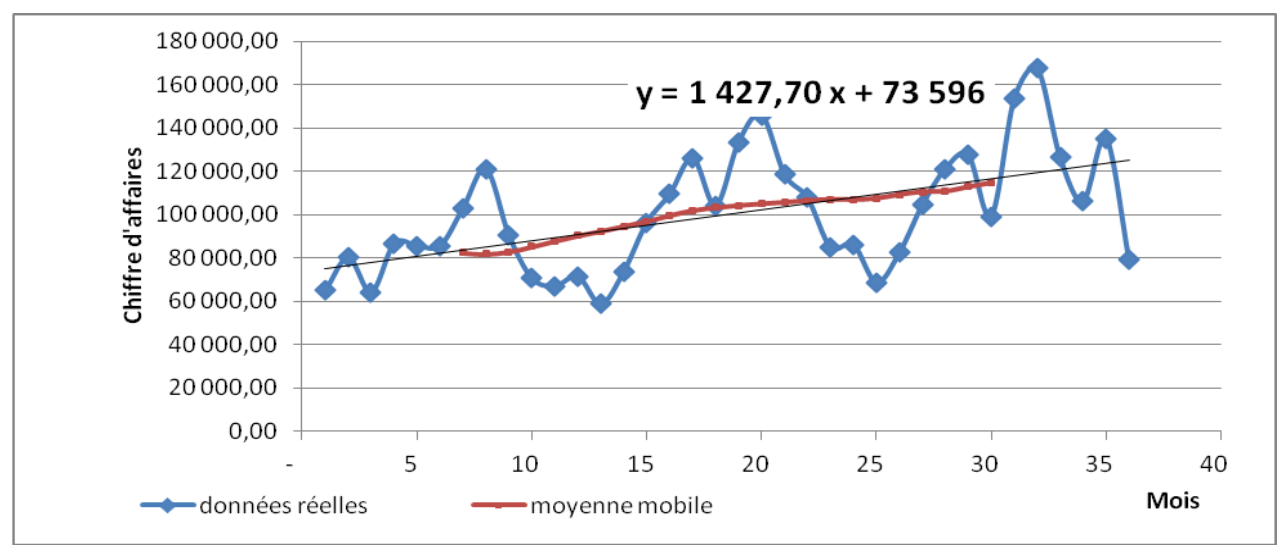

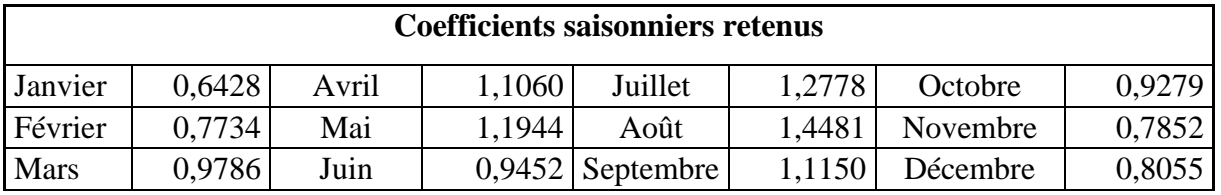

## **Annexe 11 : Situation du marché de Saint Jean Pied de Port**

Le chiffre d'affaires réalisé annuellement sur le marché de la ville de Saint Jean Pied de Port pour l'année 2012 s'est élevé à 85 000 € HT.

Ce marché se tient deux fois par semaine (mercredi et samedi), tout au long de l'année (52 semaines).

Chaque déplacement (aller-retour) engendre des charges fixes de 300  $\epsilon$  (charges liées au transport, à la rémunération des chauffeurs, à l'emplacement, …). Le taux de marge sur coût variable réalisé sur les ventes réalisées à l'aide des camions magasins est de 40 %.

## **Annexe 12 : Données relatives à l'investissement et à son financement**

#### **Données liées à l'investissement**

Investissement envisagé : Camion magasin Date prévisible de l'investissement :  $1<sup>er</sup>$  janvier 2013 Montant de l'investissement : 100 000 € Durée d'exploitation du camion : 5 ans

#### **Données liées aux modes de financement**

#### **- Par emprunt**

Montant : 100 000 € - Durée : 4 ans - Taux : 4,25 % par an Mode de remboursement : amortissement constant avec une première échéance fin 2013. En utilisant un taux d'actualisation de 8% la valeur actuelle nette de l'emprunt est 10 748 €. La structure financière de l'entreprise permet de contracter cet emprunt.

#### **- Par crédit-bail**

Date de début du contrat : 1er janvier 2013 Durée du contrat : 4 ans Loyer annuel de 30 000 € chacun, payable à terme échu. La première redevance est payée le 31 décembre 2013. Option d'achat de 8 000 € levée en fin d'année 2016. Amortissement de la valeur résiduelle en un an après exercice de l'option d'achat.

#### **Taux d'impôt sur les sociétés**

On considère un taux d'impôt de 33,1/3 %.

#### **Taux d'actualisation**

Le taux d'actualisation utilisé est égal à 8 %.

#### **Annexe 13 : Données financières nécessaires aux calculs de la rentabilité**

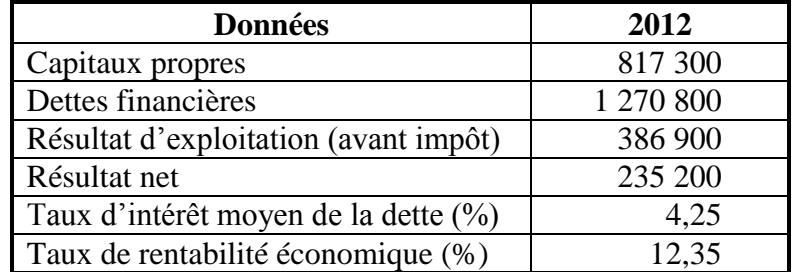

On considère un taux moyen d'imposition de 33,1/3 %.

Le taux de rentabilité financière est obtenu en divisant le résultat net par les capitaux propres. Le taux de rentabilité économique est obtenu par le rapport entre le résultat d'exploitation après d'impôt et les capitaux investis.

*Annexe A : Extension du schéma de données (à rendre avec la copie)*

#### **PRODUIT**

**Code\_Produit** Nom\_Produit Type\_produit Durée\_de\_conservation

## *Annexe B : Algorithme de calcul des éléments de rémunération des chauffeurs (à rendre avec la copie)*

#### **Définition des variables :**

CA\_Réel = Chiffre d'affaires réalisé par le chauffeur-vendeur (Réel) CA\_Objectif = Objectif de chiffres d'affaires du chauffeur-vendeur (Réel) Prime = Montant de la prime sur objectif (Réel) NbKm = Nombre de kilomètres parcourus dans le mois (Réel) IndTransport = Indemnité de transport du mois (Réel) **Définition des constantes :**  $Tx1 = 0.15 \in$  $Tx2 = 0.12 \in$ 

 $Tx3 = 0.10 \in$ 

#### **Début**

 Saisir CA\_Réel Saisir CA\_Objectif Saisir Nb\_Km

**Fin**

## *Annexe C : Tableau de détermination des écarts (à rendre avec la copie)* **Production réelle du mois de novembre 2012 : 16 500 bocaux**

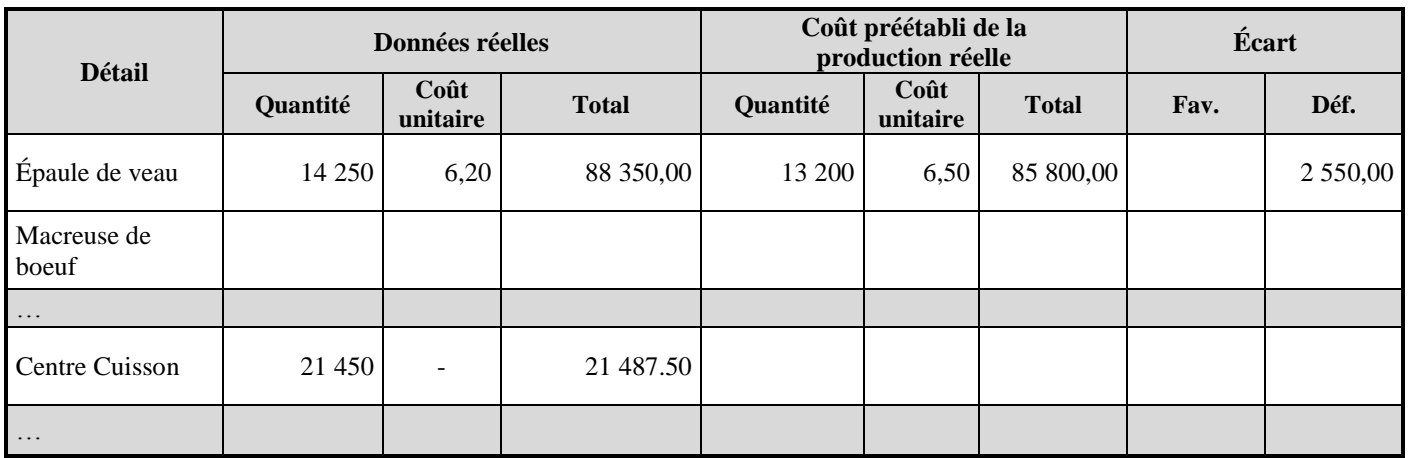

# *Annexe D : Calcul des flux nets de trésorerie avec financement par crédit bail*

*Les calculs seront arrondis à l'euro le plus proche*

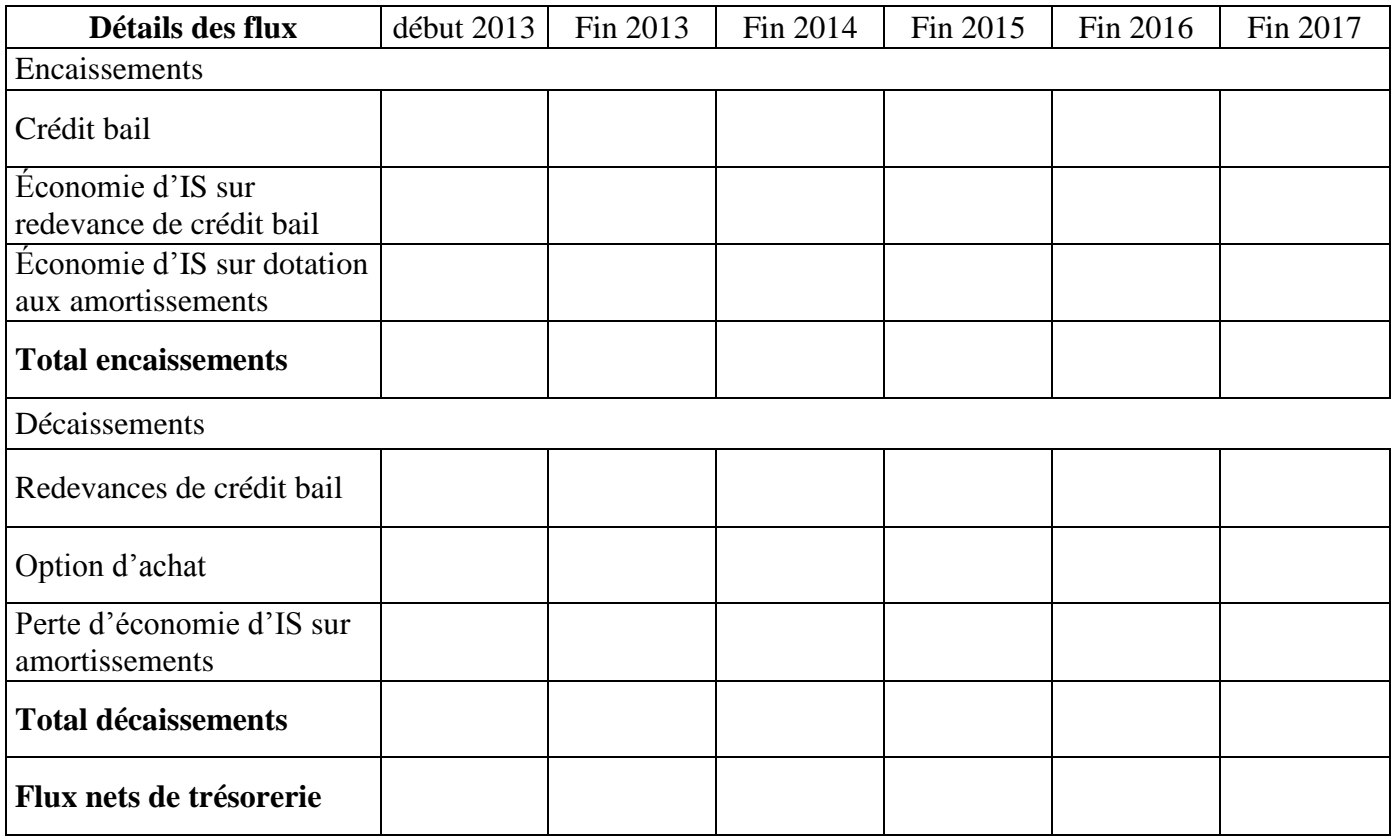